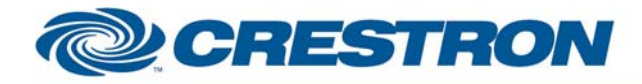

## **Partner:** AudioControl **Model:** Maestro **Device Type:** Surround Processor

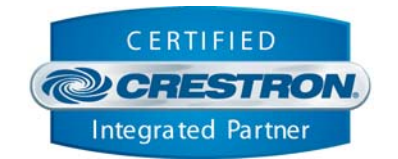

**Certified Module** 

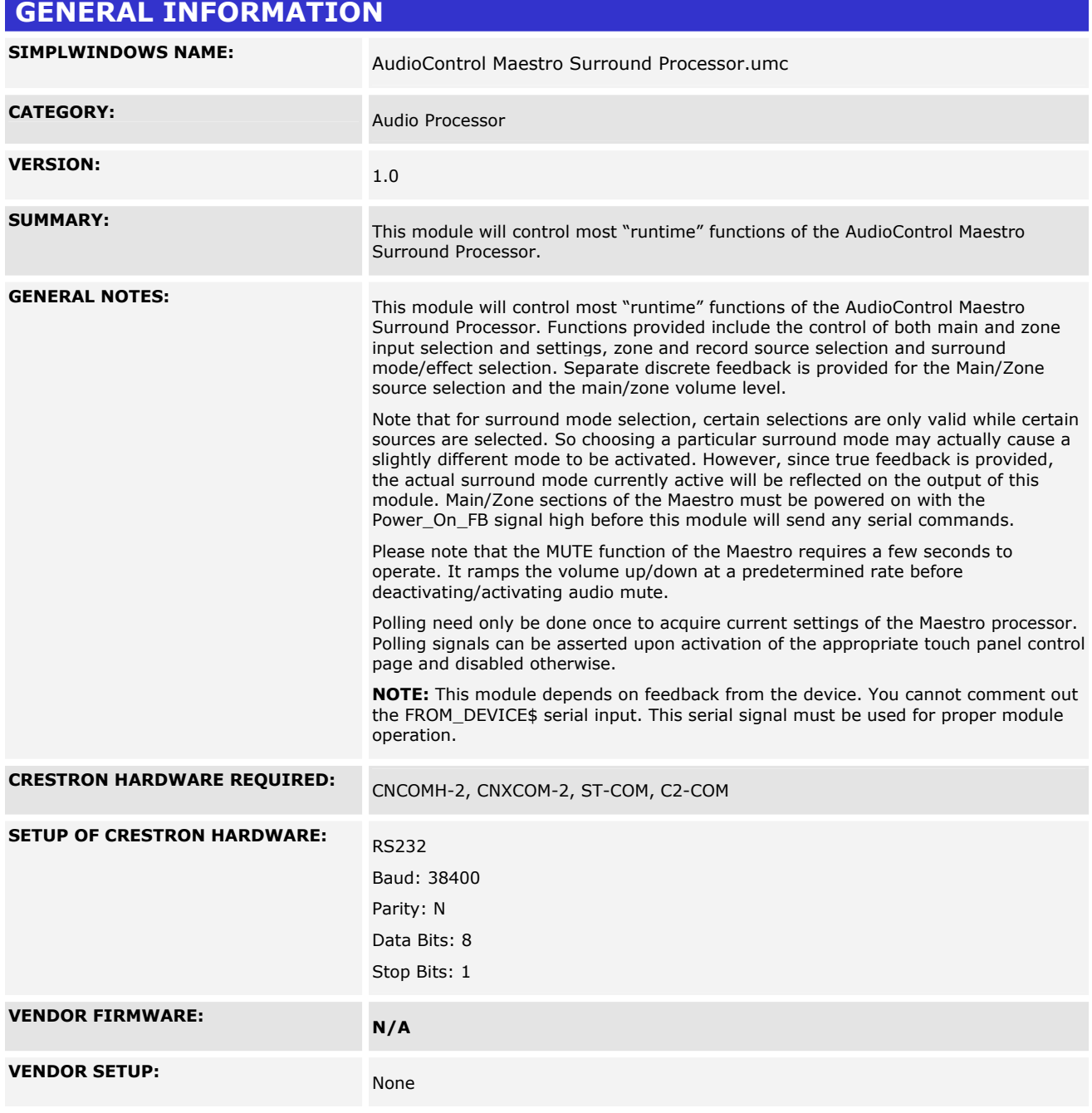

www.crestron.com Crestron Certified Integrated Partner Modules can be found archived on our website in the Design Center. For more information please contact our Technical Sales Department at techsales@crestron.com. The information contain

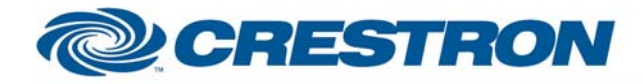

# **Certified Module**

### **Partner:** AudioControl **Model:** Maestro **Device Type:** Surround Processor

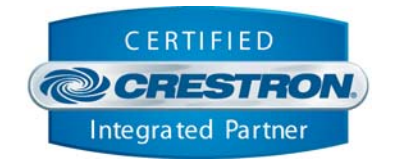

**CABLE DIAGRAM:** CNSP-124 Ō  $\circ$ จ ⊙ ⊛ ⊚ ☺ © Rx 0 Ô **Rx** Z<br>5 Z<br>F ⊚ ٧ Tx Tx ◉ ◉ Ğ ⊕ ⊕ G ⊚ ۷  $\circledS$ (5) О O 9 PIn Female 9 Pin Female

#### **CONTROL:**

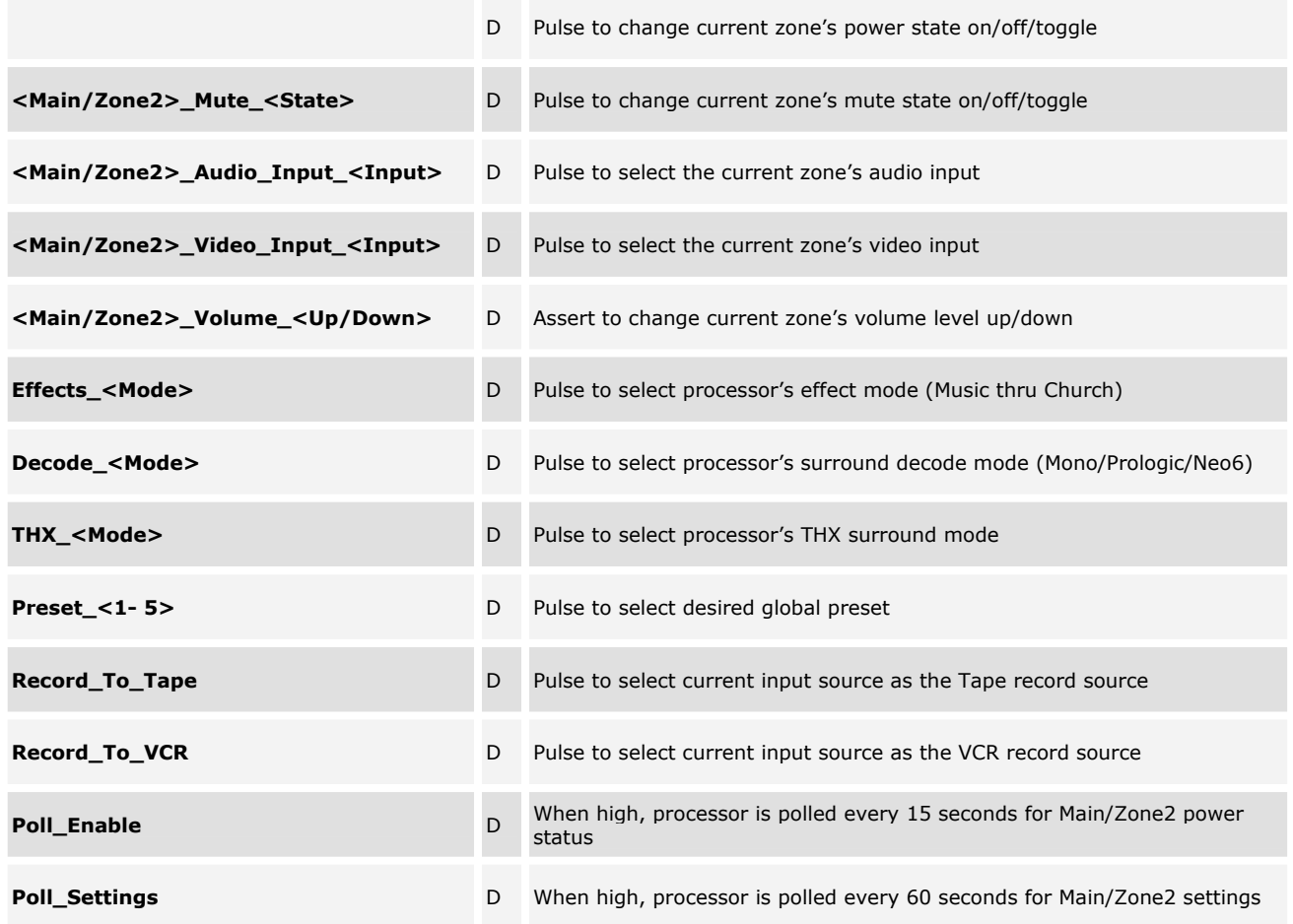

©2004 Crestron Electronics, Inc. 15 Volvo Drive · Rockleigh, NJ 07647 800.237.2041 / 201.767.3400

www.crestron.com

Crestron Certified Integrated Partner Modules can be found archived on our website in the Design Center. For more information please contact our Technical Sales Department at techsales@crestron.com. The information contain

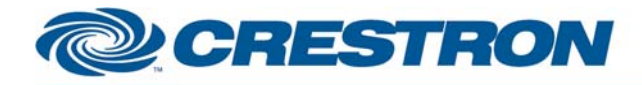

#### **Partner:** AudioControl **Model:** Maestro **Device Type:** Surround Processor

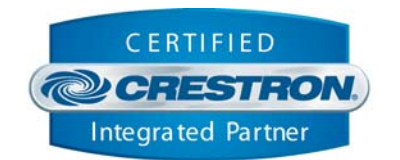

**Certified Module** 

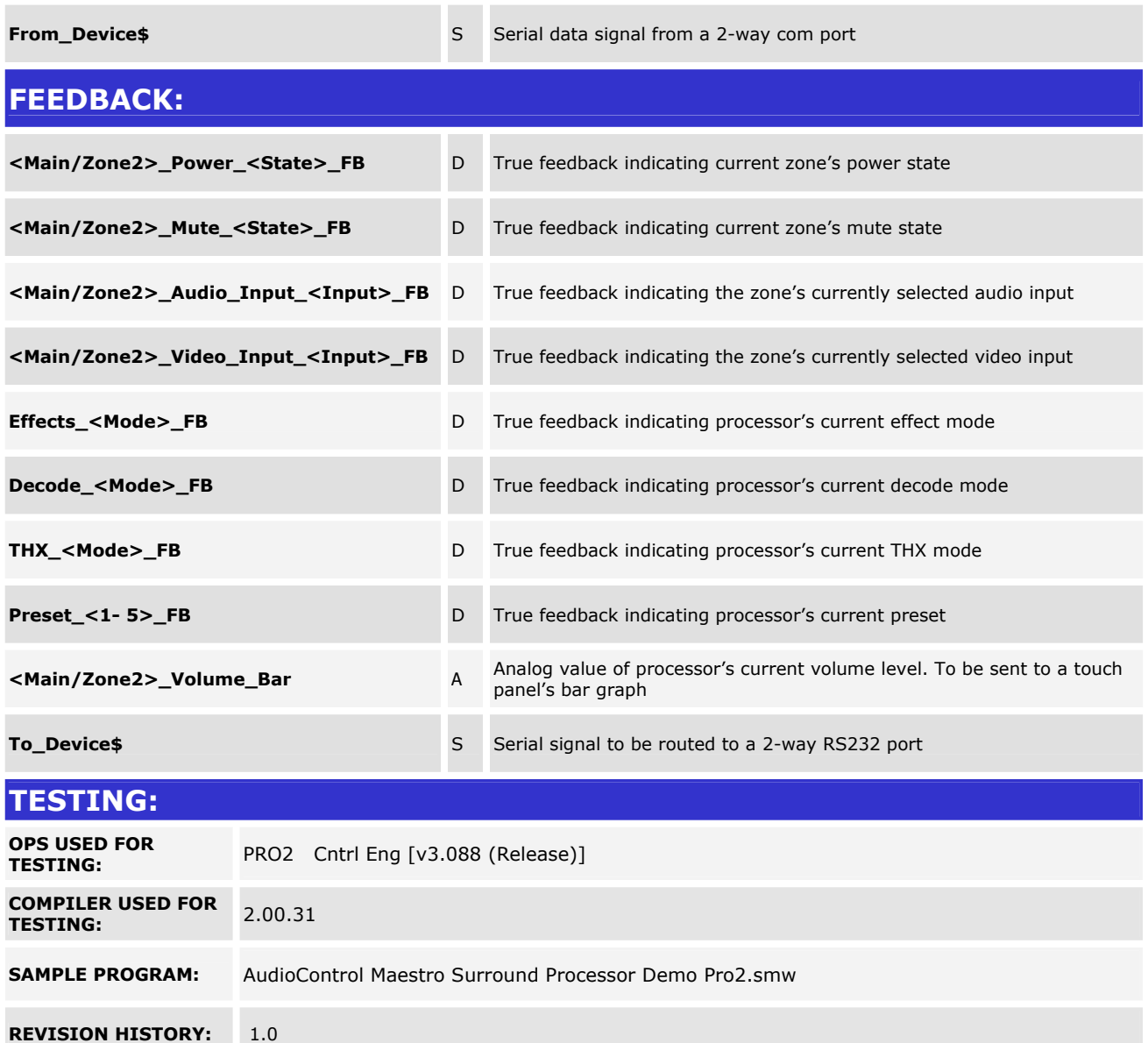

Crestron Certified Integrated Partner Modules can be found archived on our website in the Design Center. For more information please contact our Technical Sales Department at techsales@crestron.com. The information contain

www.crestron.com